## **Inhaltsverzeichnis**

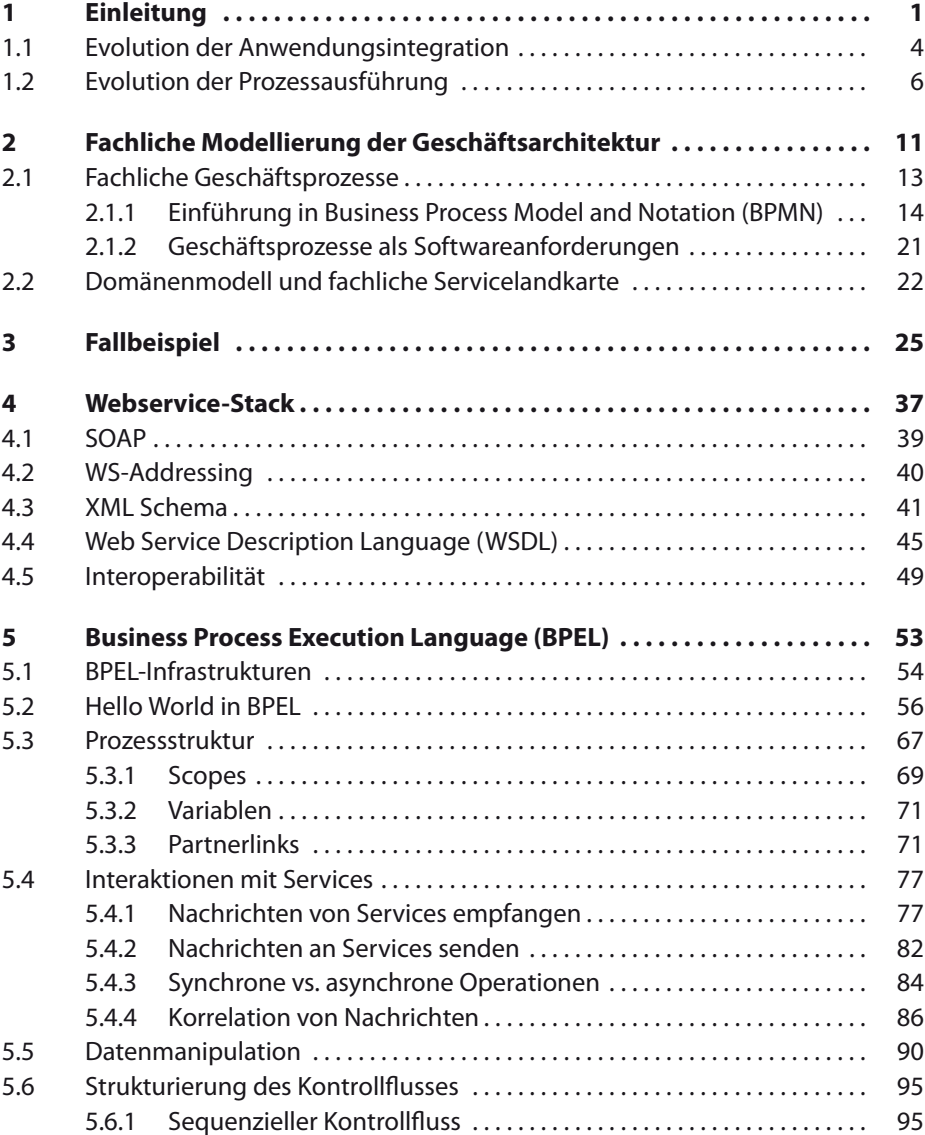

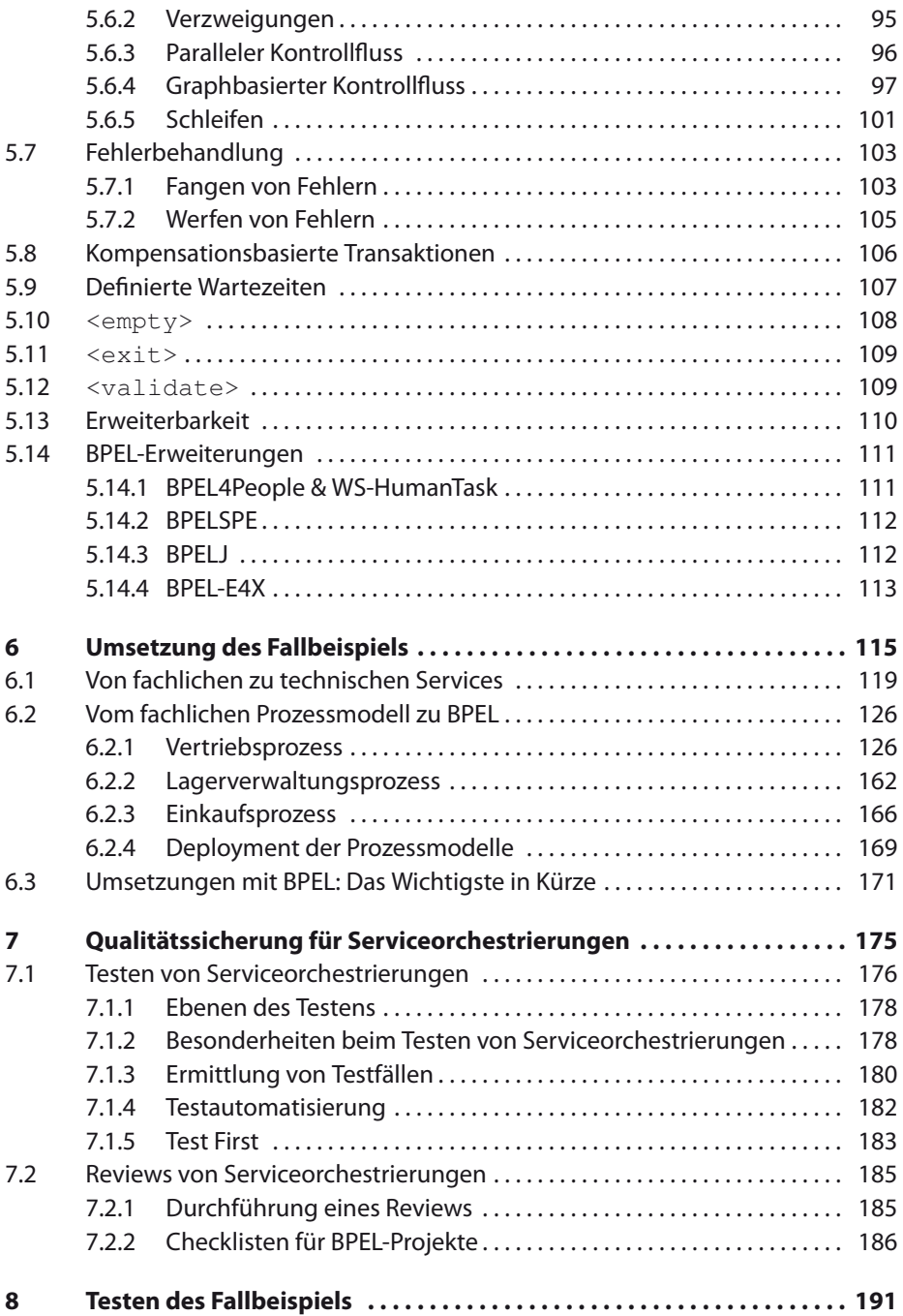

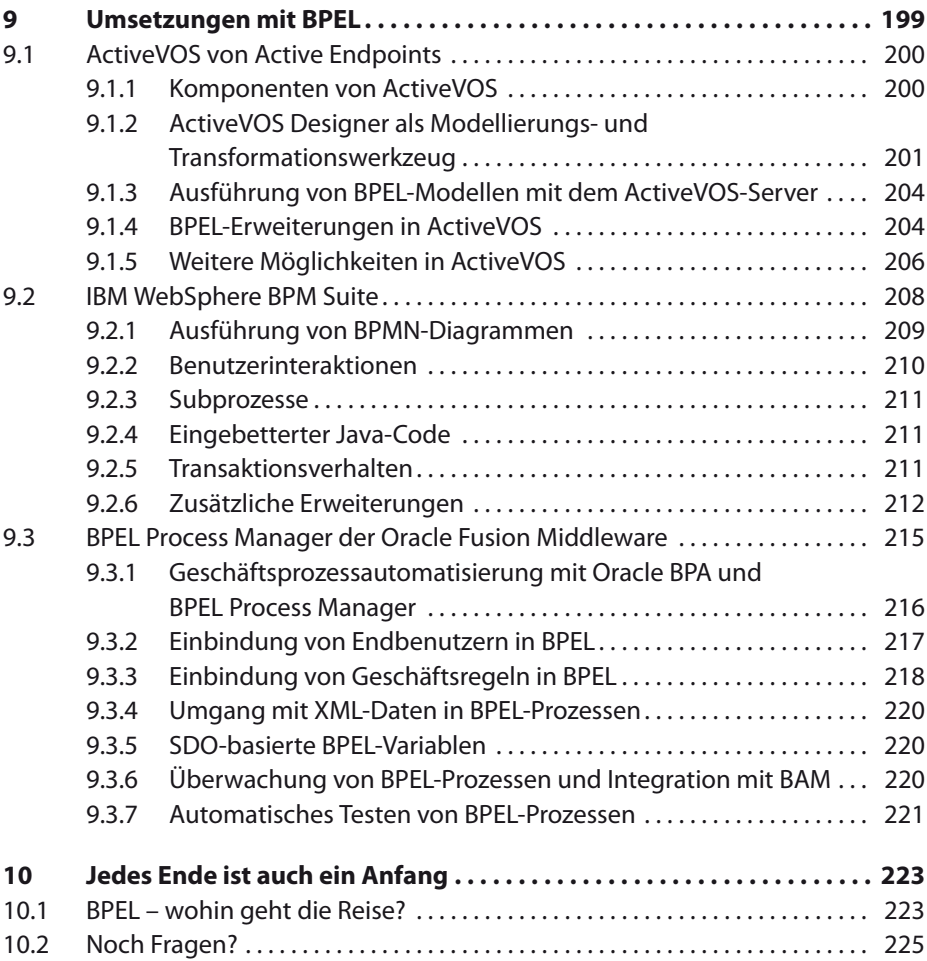

## **Anhang 226**

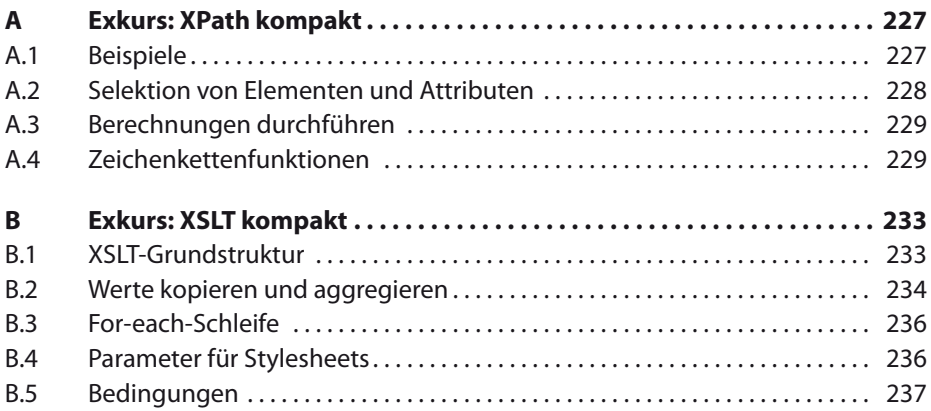

## **xiv Inhaltsverzeichnis**

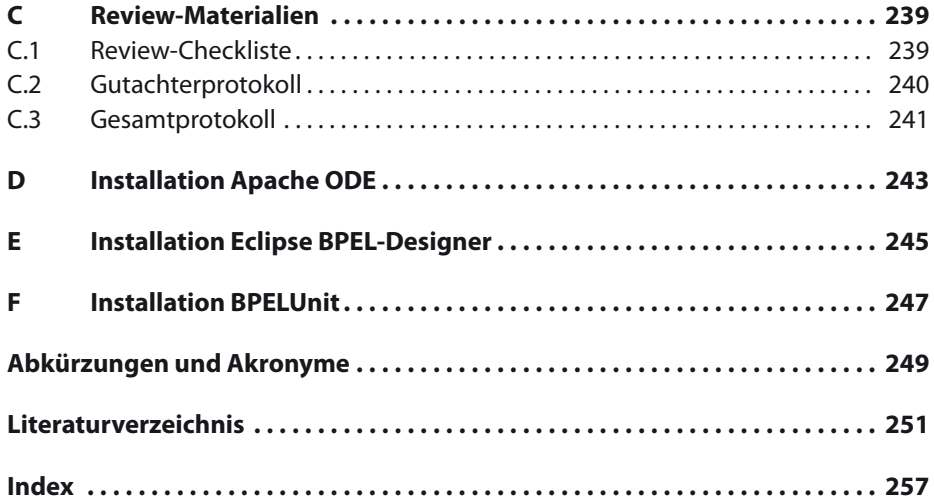